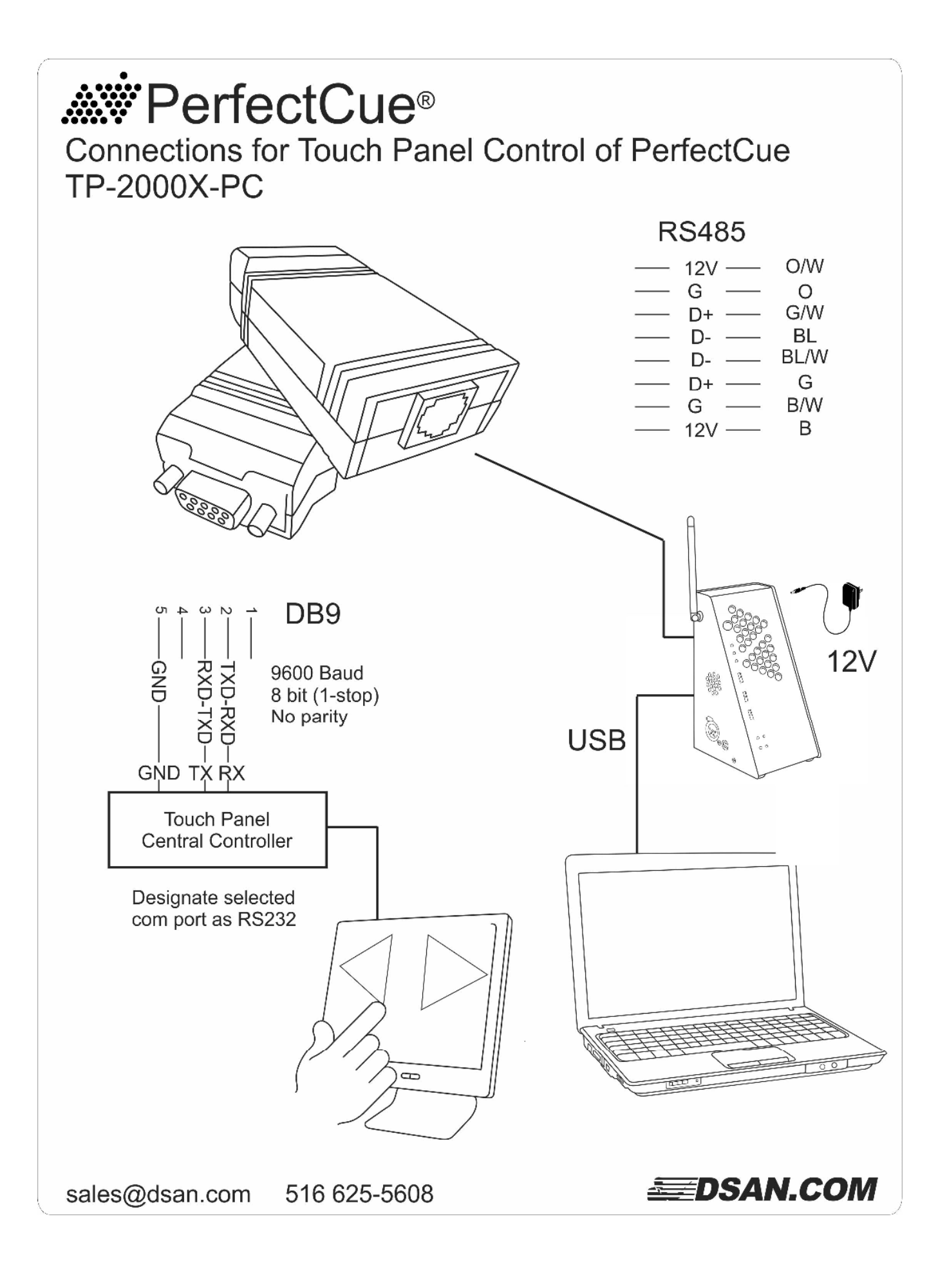

## **PerfectCue® Serial Control Protocol ASCII API**

These messages are formatted as follows: > Command String Space | Checksum High | Checksum Low | <CR> L - Checksum -- 1

## \*Don't forget the ">" (start of message character)

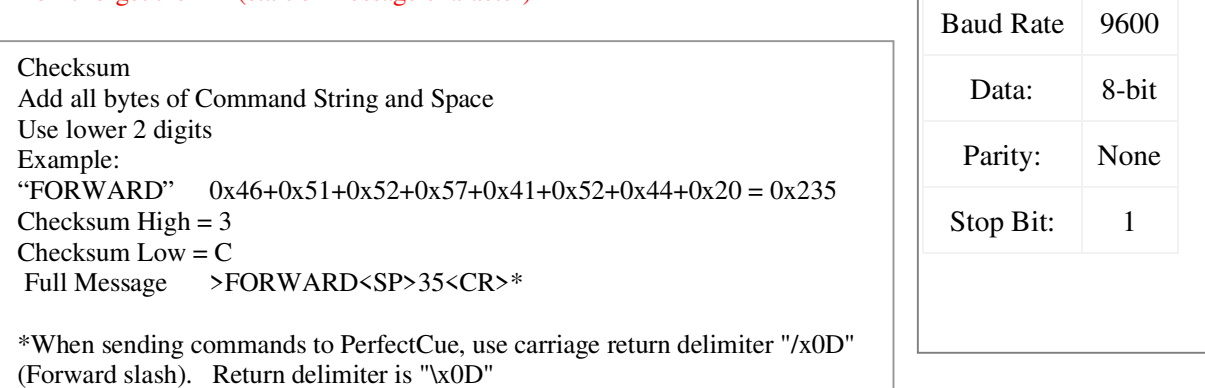

## **Buttons:** (to Cue Light)

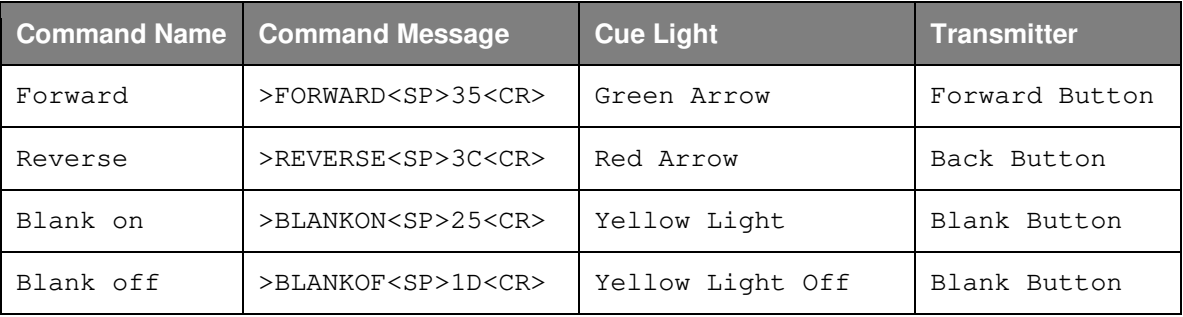

## **LED Indicators:** (from Cue Light)

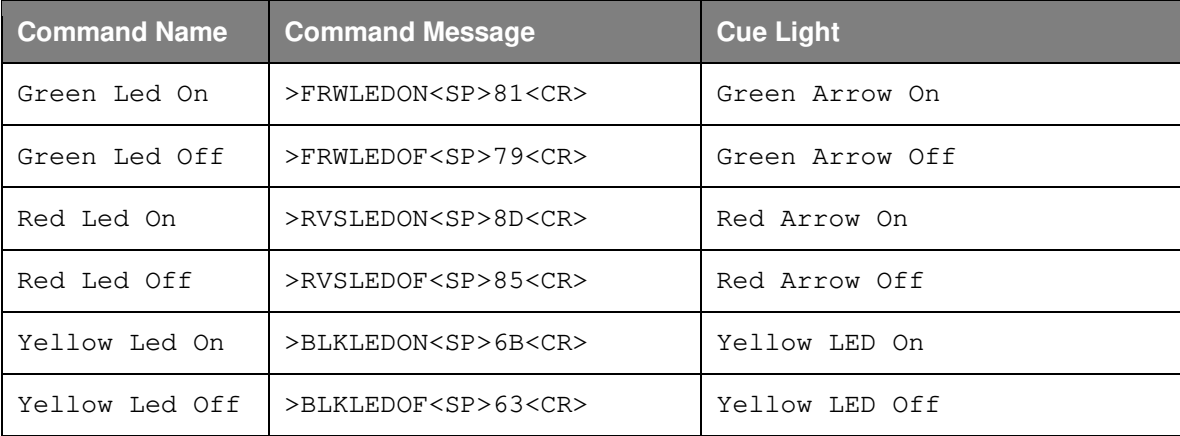